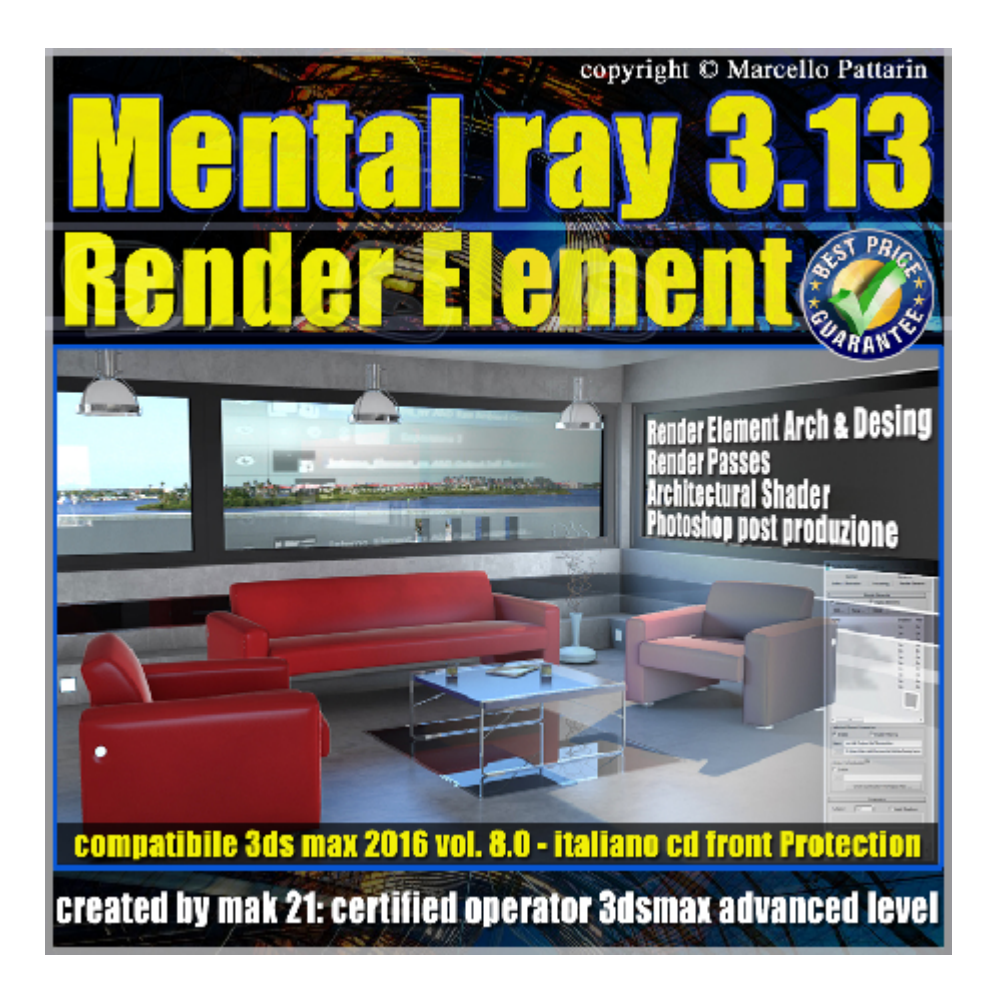

## **Mental ray 3.13 in 3dsmax 2016 Vol.8 Render Element**

In questo Video corso dedicato a mental ray 3.13 in 3dsmax 2016 sono analizzate le procedure relative al rendering element e impostazioni avanzate.

I master class sono illustrati in una trattazione chiara e completa Completato il master sarete in grado di gestire i molteplici argomenti trattati nelle video lezioni.

Argomenti: Rendering avanzato in mental ray tramite gli shader architettonici, le impostazioni dei rend pass per immagini di grande dimensioni e i benefici derivati, il rendering distribuito in rete e le sue impostazioni per velocizzare il processo di immagini. La gestione del render element tramite i materiali arch e design di mental ray e relative impostazioni avanzate in photoshop.

La gestione dei livelli e i metodi di fusione corretti per realizzare e modificare i canali di diffusione, riflessione, specularità, ambient occlusion, self illumination, illuminazione indiretta, z depth, matte, contribuiti raw - level - output Gestione delle maschere in photoshop.

Compresa la gestione dei render element sarete in grado di modificare velocemente tutti i livelli di photoshop per generare modifiche in tempo reale evitando di ricompilare il rendering in 3dsmax.

Il video corso è indicato per utenti intermedi avanzati con basi sulla generazione del rendering analizzata già nei master class precedenti sella serie mental ray

Allegate alle lezioni sono disponibili i file 3dsmax 2016 . Sono presenti 18 video avi codec xvid- risoluzione 1280 x 800 in modalità smart focus zoom nelle zone di maggior importanza Il master ha una durata di 4 ore, lingua: italiano.

Nota: il video corso è una riedizione aggiornata alla relase 3ds max 2016

## **Indice delle lezioni :**

- 001 Rendering interni HDR
- 002\_Sbloccare\_Shader nascosti
- 003 Esposizione Semplice Architettonica
- 004 Esposizione Fotografica Architettonica
- 005\_Opzioni di Memoria
- 006 Geometria Cache Materiale Sostituzione
- 007\_Render Passes
- 008\_Rendering Distribuito
- 009\_Trinitad e Post Produzione HDRI
- 010 Render Element Diffusione
- 011 Render Element Diffusione secondaria
- 012 Render Element Riflessione e Specular
- 013 Render Element Maschere
- 014 Render Element Avanzati Level e Raw
- 015 Render Element Fotoritocco Level e Raw\_1
- 016 Render Element Fotoritocco Level e Raw 2

## 017 Scena Interni e Render Element

018 Z Depth e Post Produzione

## **Licenze scene contenute nel corso:**

La licenza dei master class è individuale e non cedibile a terzi, è vietata la vendita e il noleggio come riportato nelle descrizioni seguenti, è consentita l'installazione su due postazioni.

Importante: il prodotto deve essere attivato tramite autorizzazione. completato il download richiedete la password seguendo le istruzioni allegate al file readme, inviando i vostri dati tramite e-mail. Riceverete i dati di attivazione nei giorni successivi dal lunedi al venerdi. Nel week end e giorni festivi il servizio invio password potrebbe non essere disponibile, vi invito comunque a inoltrare la richiesta e sarà mia premura rispondere al più presto, grazie.

Le video lezioni e i file 3dsmax di questo master sono strettamente personali non possono essere cedute a terzi è vietata la duplicazione in qualsiasi forma è consentita la copia personale per fini di back up.

Le lezioni non possono essere utilizzati per scopi didattici senza autorizzazione da parte dell'autore, i file 3dmax possono essere utilizzati per i propri progetti e rendering i file 3dsmax non possono essere rivenduti o ceduti a terzi. Il video corso può essere installato e visionato unicamente sui computers appartente alla stessa persona che ha eseguito l'acquisto o attivato il corso, sono vietate proiezioni in luoghi pubblici, scuole pubbliche o private e gruppi di persone senza autorizzazione da parte dell'autore.

Nei file rar è contenuto il player video per eseguire le video lezioni. I materclass composti da più file rar devono essere scopressi nella stessa cartella essendo archivi divisi in più parti per limiti di spazio upload presenti sul sito. I file estratti ricreano l'archivio in un unico e solo player di esecuzione e altri file di supporto.

La vostra licenza cd front non ha un limiti di attivazioni, può essere installata e visionata su due computer differenti appartenti allo stesso utente intestatario della licenza non è richesta una connessione ad internet durante il processo di attivazione della licenza.

Attivata la licenza il videocorso non avrà limiti di tempo e sarà sempre disponibile per essere visualizzato senza connessione ad internet. è vietato cedere a terzi il contentuo dei video corsi, la divulgazione in qualsiasi forma pubblica o privata, è vietata la vendita, il noleggio, il prestito, la proiezione in luoghi pubblici o privati senza autorizzazione scritta dell'autore.

Non rispettando il divieto sarete perseguibili nei termini di legge riferite alle normative sul copyright © Marcello Pattarin - www.tutors3d.com